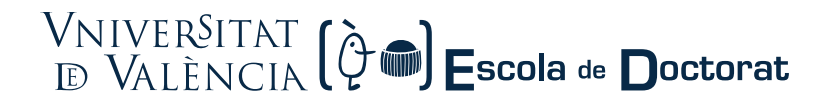

## CURSO**: Refworks 2.0 para la gestión de la Bibliografía en Ciencias y Ciencias de la Salud** CÓDIGO: **50002**

CURS: Refworks 2.0 per a la gestió de la bibliografía en Ciències de la Salut. CODI: 50002 Activity: Refworks 2.0 for Reference Management in Sciences and Health Sciences. CODE: 50002

## **OPCIONES DE CALENDARIO**

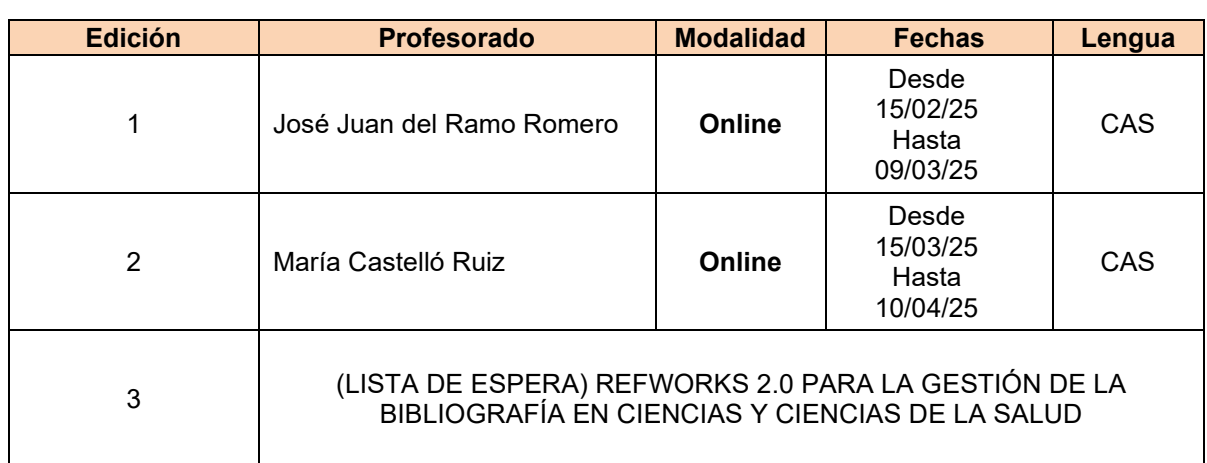

## Temario básico

- 1. Herramientas para la gestión bibliográfica: Introducción de los gestores bibliográficos
- 2. Bloque Refworks
	- 2.1. Funciones básicas Refworks.
		- 2.1.1.Generar una cuenta de usuario
		- 2.1.2.Inicio en el manejo de Refworks y su interfaz.
		- 2.1.3.Gestionar proyectos con Refworks.
		- 2.1.4.Organizar las referencias bibliográficas en carpetas.
		- 2.1.5.Compartir la información de las carpetas con otros usuarios.
		- 2.1.6.Búsqueda directa de referencias bibliográficas en bases de datos pre‐configuradas.
	- 2.2. Funciones avanzadas Refworks
		- 2.2.1.Introducir referencias manualmente.
		- 2.2.2.Importar referencias
			- 2.2.2.1. Adjuntando documentos PDF.
			- 2.2.2.2. Desde otros gestores bibliográficos (Mendeley, Endnote...).
			- 2.2.2.3. Desde un fichero de una base de datos (RIS, BibTeX, PUBMED...).
		- 2.2.3.Instalación e importación con "Save to Refwords"
		- 2.2.4.Asignar, compartir y exportar documentos a carpetas desde el menú de acciones.
	- 2.3. Formatos bibliográficos: introducción y elaboración de bibliografía
		- 2.3.1.Estilos de citas bibliográficas.
		- 2.3.2.Inserción de referencias bibliográficas en el texto y generación de bibliografía.
		- 2.3.3.Utilización de complementos para citación directa en Microsoft Word y Google Docs.
- 3. Bloque Mendeley
	- 3.1. Funciones básicas de Mendeley
- 3.1.1.Generar una cuenta de usuario en Mendeley.
- 3.1.2.Instalación de las aplicaciones "Mendeley de escritorio" y "Mendeley Reference Manager".
- 3.1.3.Inicio en el manejo de Mendeley y su interfaz.
- 3.2. Funciones avanzadas de Mendeley
	- 3.2.1.Introducir referencias manualmente.
	- 3.2.2.Importar referencias a Mendeley
		- 3.2.2.1. A través de Mendeley Web Importer.
		- 3.2.2.2. Desde un fichero de una base de datos (RIS).
	- 3.2.3.Visualizar las referencias y organizarlas en carpetas.
	- 3.2.4.Editar y ordenar las referencias.
	- 3.2.5.Buscar referencias y eliminar duplicados.
	- 3.2.6.Trabajar con los documentos PDF.
- 3.3. Formatos bibliográficos: introducción y elaboración de bibliografía
	- 3.3.1.Estilos de citas bibliográficas.
	- 3.3.2.Insertar citas en un texto y generar una bibliografía.
	- 3.3.3.Utilización de complementos para citación directa en Microsoft Word y Libre Office.

Resultados de aprendizaje

- Acceder a RefWorks desde dentro y fuera de la red la Universitat de València
- Crear y gestionar una cuenta personal en RefWork
- Exportar referencias desde bases de datos y revistas-e
- Organizar una base de datos en RefWorks
- Crear bibliografías en múltiples formatos
- Aplicar estilos académicos automáticamente desde Microsoft Word
- Compartir referencias.
- Adquirir nociones básicas del gestor bibliográfico Mendeley.